# <span id="page-0-0"></span>**HTMLToWord**

## **Description**

Use the [HTMLToWord](#page-0-0) object to insert well-formed HTML (XHTML) text into a WordWriter [Document](https://wiki.softartisans.com/display/WW8/Document) object. You can specify a style to use when inserting text or use the document's default style. You can also specify whether to insert text after a specific element or at the end of a document.

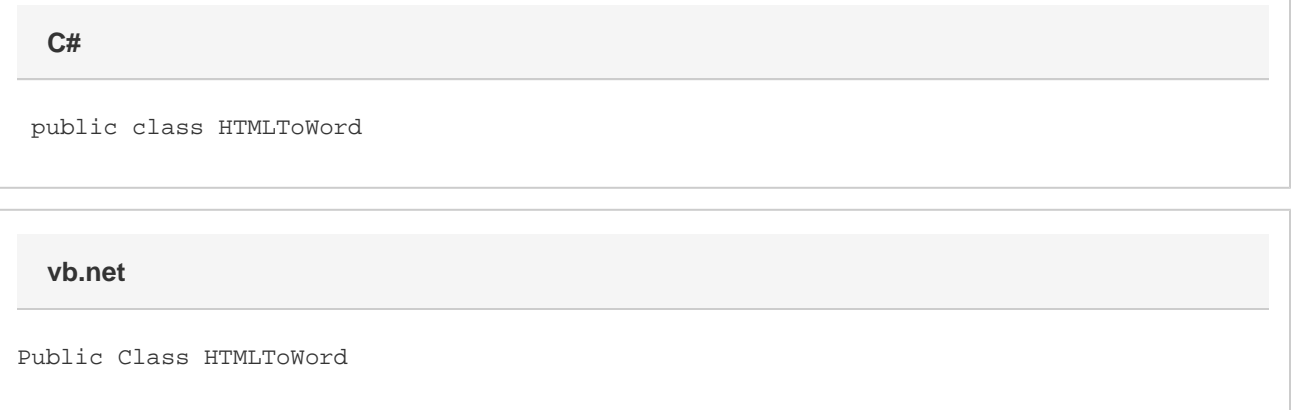

## **Remarks**

The contents of HTML tags not listed on the HTMLToWord Supported Tags may be inserted into the document as plain text. The behavior is dependent on the settings of the [AcceptUnknownTags](https://wiki.softartisans.com/display/WW8/HTMLToWord.HTMLInsertProperties.AcceptUnknownTags) and [IncludeContentsOfUnknownTags](https://wiki.softartisans.com/display/WW8/HTMLToWord.HTMLInsertProperties.IncludeContentsOfUnknownTags) properties found in the [HTMLInsertProperties](https://wiki.softartisans.com/display/WW8/HTMLToWord.HTMLInsertProperties) proper ty container.

For an overview of how to use the HTMLToWord object, see [Using HTMLToWord](https://wiki.softartisans.com/display/WW8/Using+HTMLToWord).

## **Examples**

```
//--- Well-formed HTML fragment to be inserted into the document.
string htmlFragment =
@"<{span}{/span}p><{span}{/span}b>Hello,<{span}{/span}/b><{span}{/span}i>
World < {span}\{ /span \}; \{ i > ! < {span}\}{span}\}p > " ;//--- Open an existing Word document with the SoftArtisans WordApplication object.
WordApplication wApp = new WordApplication();
Document doc = wApp.Open("myDoument.doc");
//--- Create the HTMLToWord object.
HTMLToWord h2w = new HTMLToWord();
//--- Insert the HTML fragment at the end of the document.
//--- Use the default style.
h2w.InsertHTML(htmlFragment, doc, null, doc);
  C#
```
**vb.net**

```
'--- Well-formed HTML fragment to be inserted into the document.
Dim htmlFragment As String =
"<{span}{/span}p><{span}{/span}b>Hello,<{span}{/span}/b><{span}{/span}i>
World < {span} { / span} / i > ! < {span} { / span} / p > "'--- Open an existing Word document with the SoftArtisans WordApplication object.
Dim wApp As New WordApplication()
Dim doc As Document = wApp.Open("myDoument.doc")
'--- Create the HTMLToWord object.
Dim h2w As New HTMLToWord()
'--- Insert the HTML fragment at the end of the document.
'--- Use the default style.
h2w.InsertHTML(htmlFragment, doc, Nothing, doc)
```
#### **Fields**

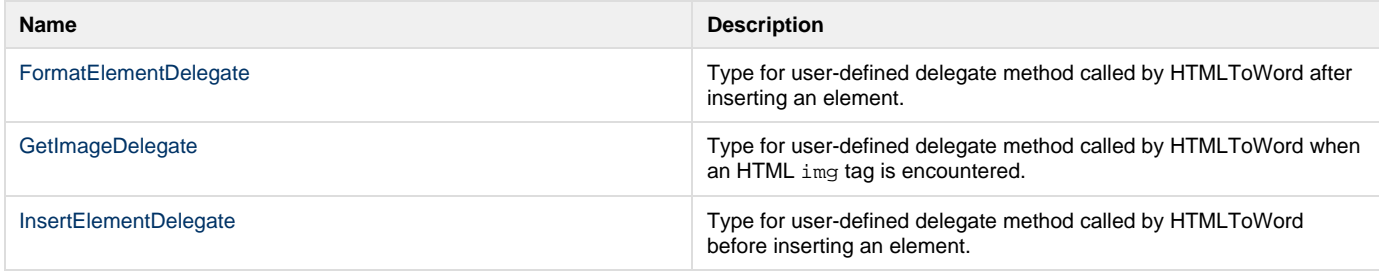

## **Properties**

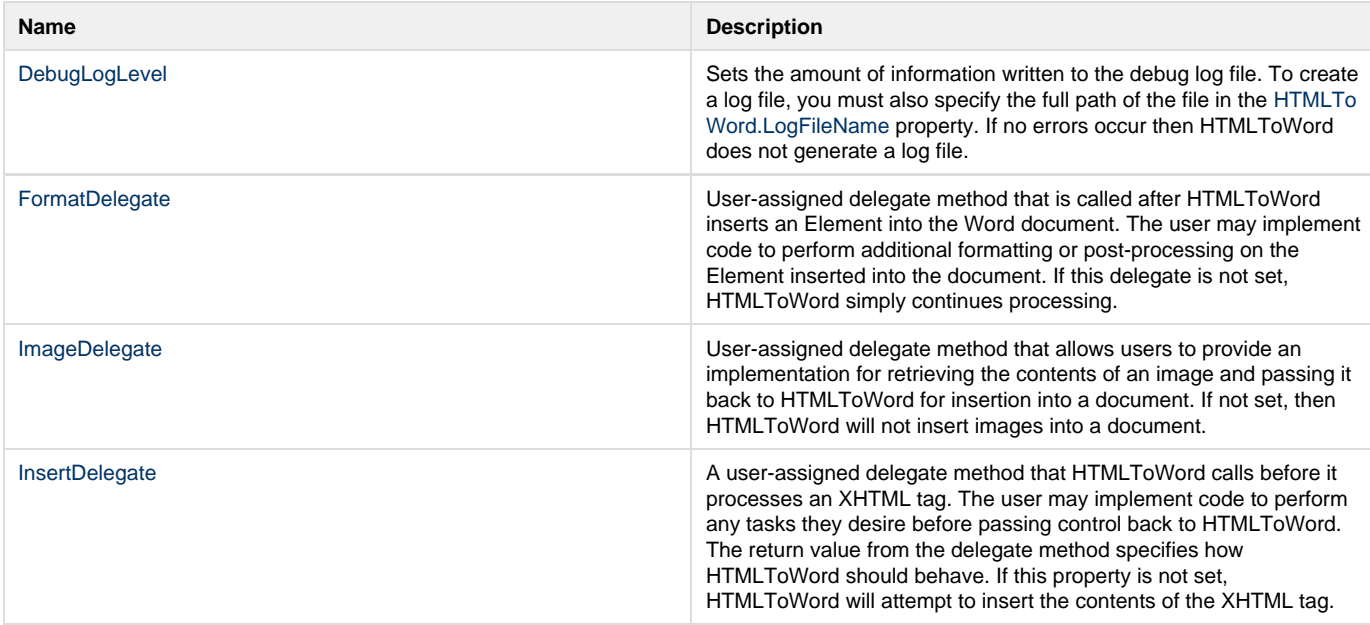

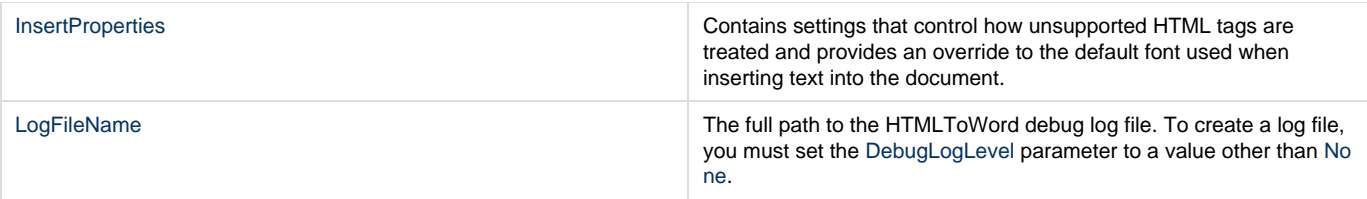

### **Methods**

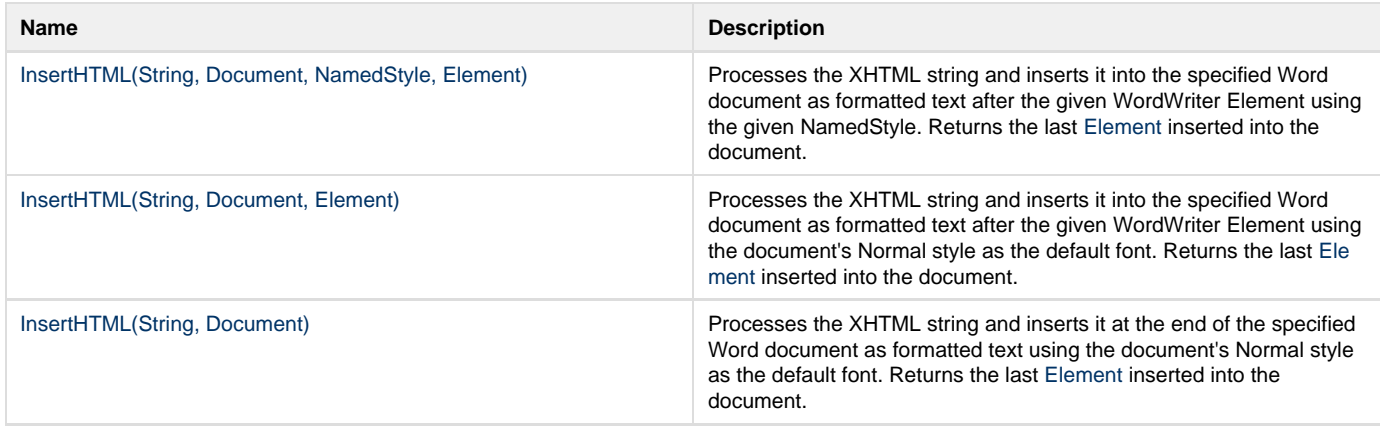

## **Nested Classes**

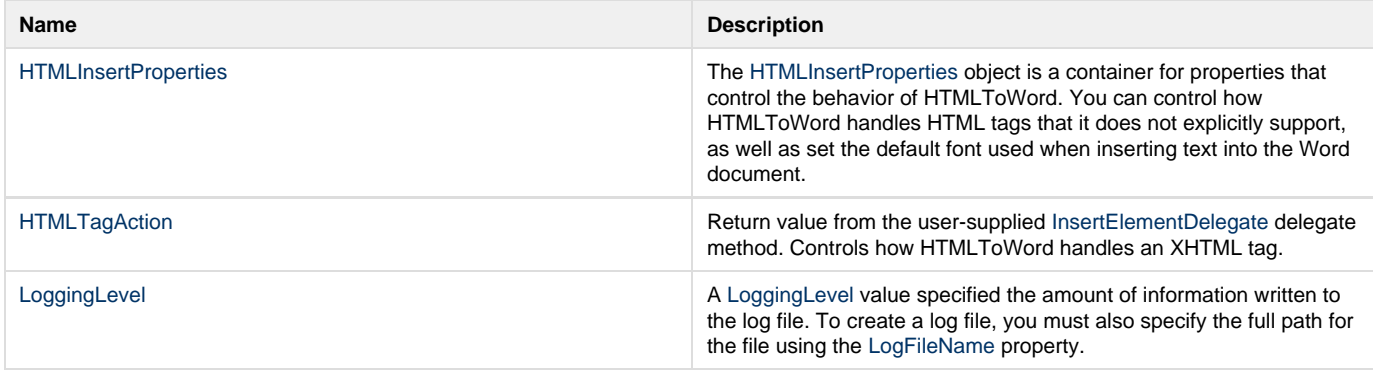